## **Make a Deposit**

The Bank Deposit window is used to record deposits of cash and checks into one of the company's bank accounts. After the payment information has been updated and saved, the following had occurred:

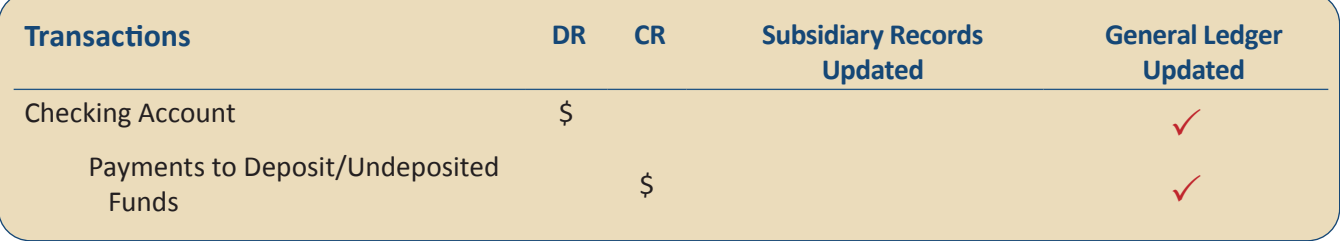

## **Quick Reference Table**

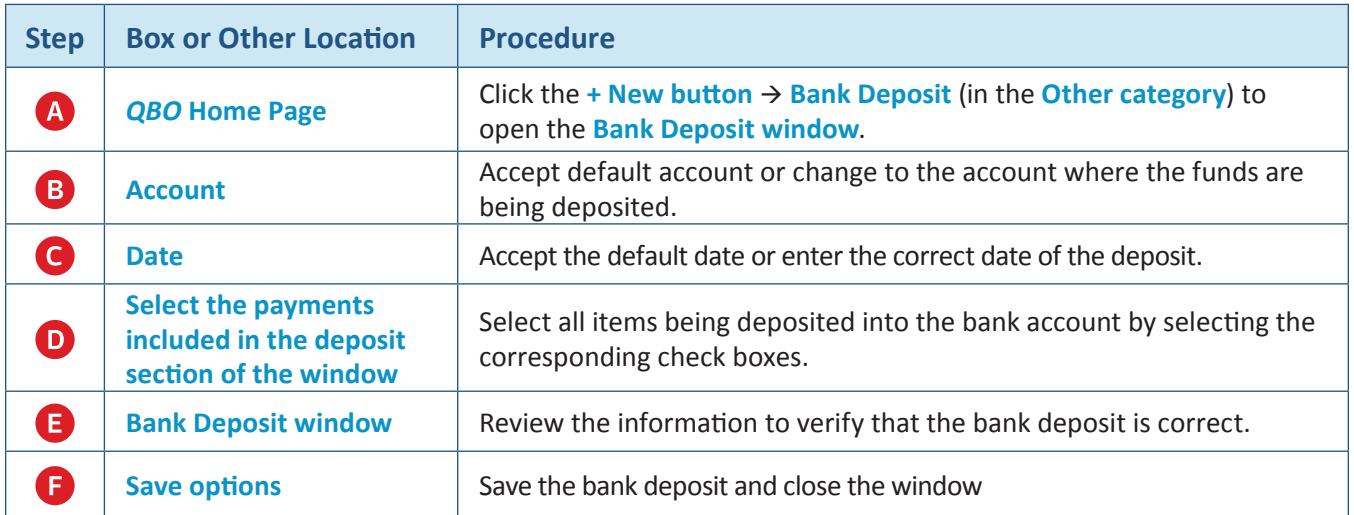

## **Make a Deposit**  *QBO* **windows**

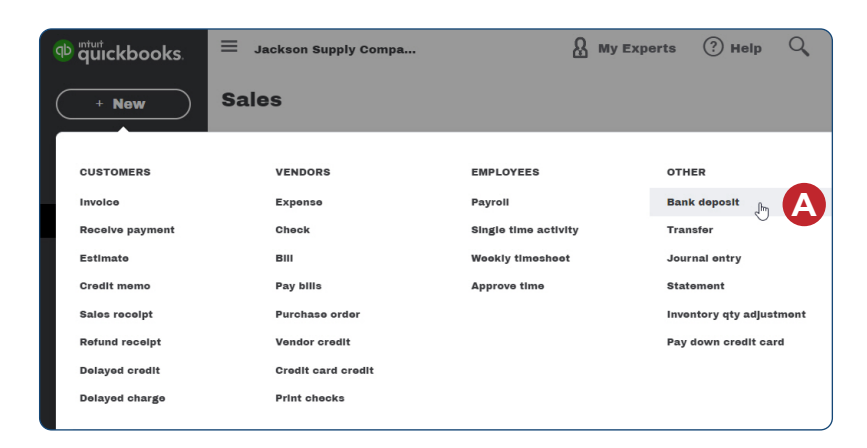

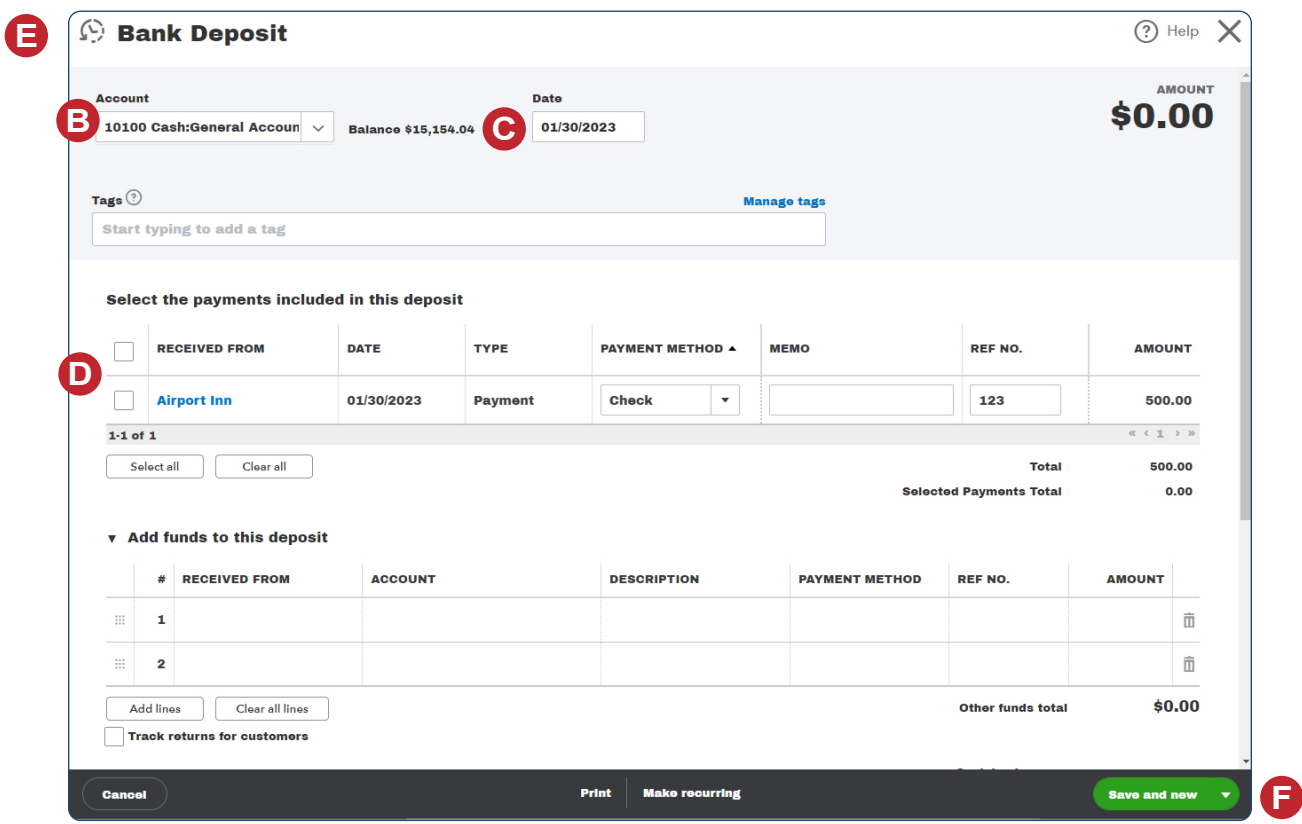